## **CS425:
Computer
Systems
Architecture**

## **Homework
Problem
Set
3**

**Assignment:** November
26,
2012

**Due:** December
3,
2012
–
23:59:59

**Instructions:** Solve all problems in a **.pdf** file and send them via e-mail to Vassilis Papaefstathiou
(papaef@csd.uoc.gr).
Use
the
subject: **HY425 ‐ Homework 3**

## **Problem
1
(100
points)**

The following code is known as the DAXPY loop (Double-precision AX Plus Y) from the BLAS package (Basic Linear Algebra Subprograms), where x and y are arrays of doubles
and **a**is
a
double:

```
for ( i=0 ; i< N ; i++ ) {
     y[i] = a * x[i] + y[i];}
```
Assume
that
our
compiler
has
generated
the
following
RISC
assembly
code: [note: R1 keeps x[] index, R2 keeps y[] index, R4 keeps x[N-1] index, F0 keeps a]

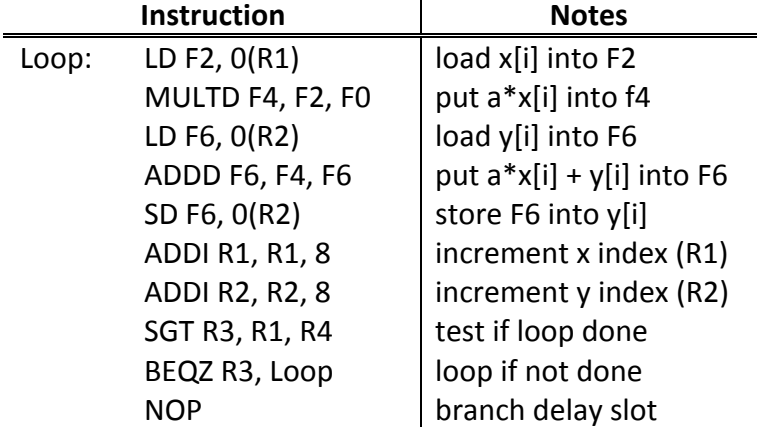

Further assume the following latencies of a typical 5-stage in-order pipelined RISC processor
(IF,
ID,
EX,
MEM,
WB)
and
that
bypassing
is
applied
whenever
possible:

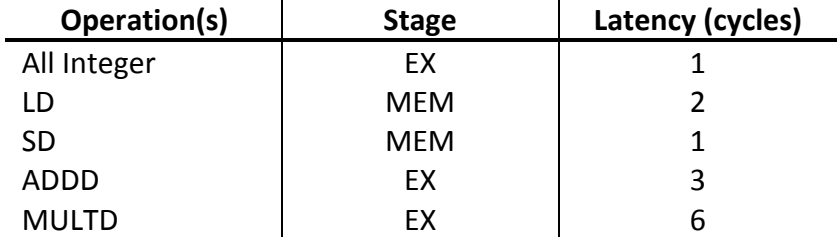

i. Show how the RISC processor would execute each loop iteration (indicate stalls) and calculate the total number of cycles required to run 100 iterations of the loop.

- ii. Try to rearrange the instructions in order to reduce the number of stalls and then calculate the total number of cycles required to run 100 iterations of the loop. Compare
the
performance
now
with
(i).
- iii. Loop-unroll as many iterations needed, in order to reduce the number of stalls and then calculate the total number of cycles required to run 100 iterations of the loop. Compare the performance now with (i) and (ii).
- iv. Apply the technique of software pipelining and then calculate the total number of
 cycles
 required
 to
 run
 100
iterations
 of
 the
loop.
 Compare
 the
 performance now with (i), (ii) and (iii). Do not forget the startup and cleanup code!

Now assume a VLIW processor that can issue two memory references, two FP operations,
and
one
integer
operation
or
branch
in
every
clock
cycle. Further
assume the same operation latencies with the RISC processor above and that you have infinite
registers.

- v. Show how the code that you generated in (iii) would run in the VLIW processor and then calculate the total number of cycles required to run 100 iterations of the loop. Compare the performance now with (iii) and (iv).
- vi. Show how the code that you generated in (iv) would run in the VLIW processor then calculate the total number of cycles required to run 100 iterations of the loop. Compare the performance now with (iii), (iv) and (v).
- vii. Loop-unroll as many iterations needed, in order to reduce the number of stalls and keep the VLIW pipeline utilized, then calculate the total number of cycles required to run 100 iterations of the loop. Compare the performance now with (iii),
(iv),
(v)
and
(vi).